## <u>נא למסור טופס זה לבנק לצורך קבלת קוד מוסד (<mark>להעבירו כפי שהוא, ללא מילוי פרטים בטופס)</mark></u>

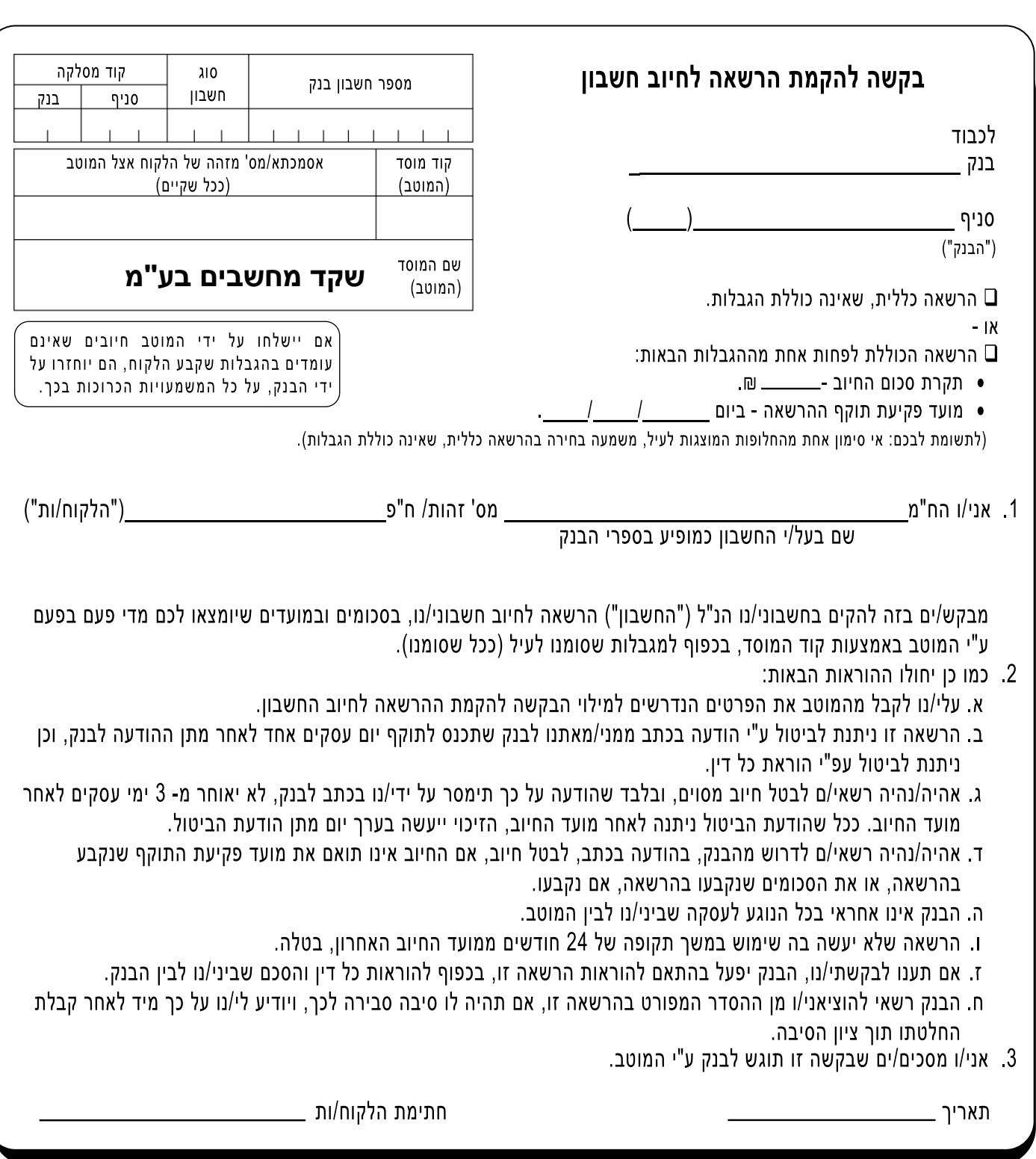

לידיעתכם: ניתן להגיש את הבקשה להקמת הרשאה לחיוב חשבון גם באמצעות אתר האינטרנט של הבנק, ללא צורך בהגעה לסניף